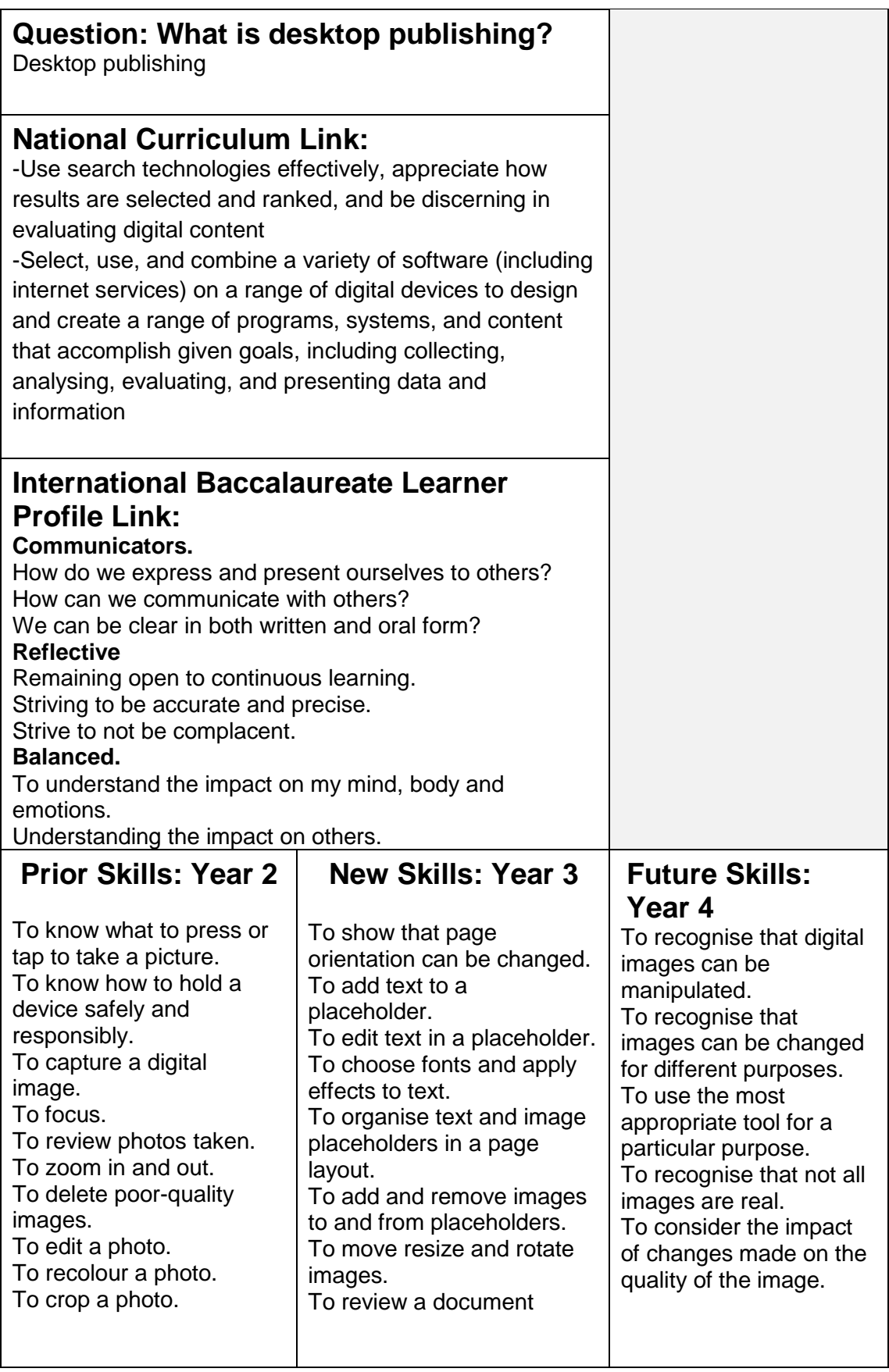

## Knowledge, Skills and Understanding

To use different media and file types.

To know how to cut, copy and paste an image, text box, word art and clipart onto a document.

To learn how they can use a search engine to find answers and different types of media category e.g. images, book, videos.

To know how to use a range of presentation applications, using a range of digital devices.

To know how to log on/unlock a digital device.

**Challenge** 

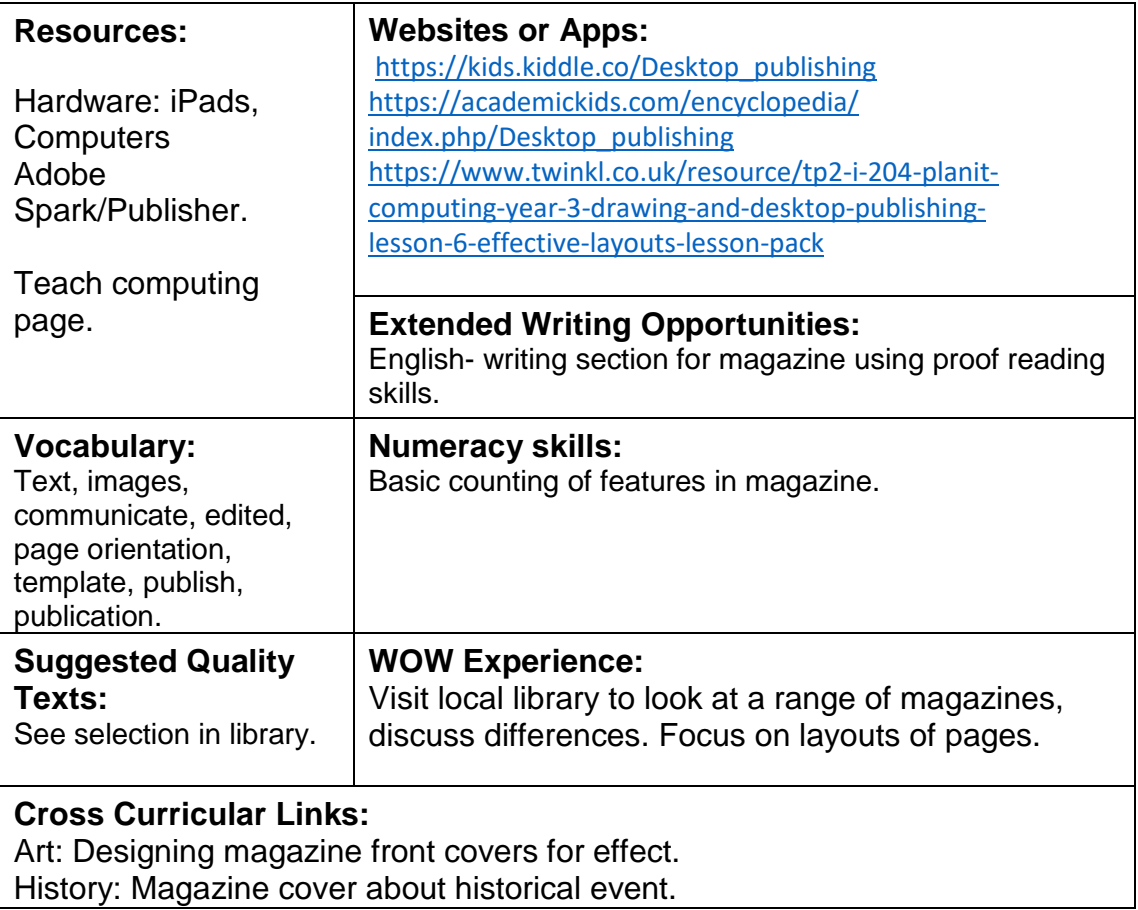